## SAP ABAP table T8PSA\_EVENT\_SO {Joint venture event select options}

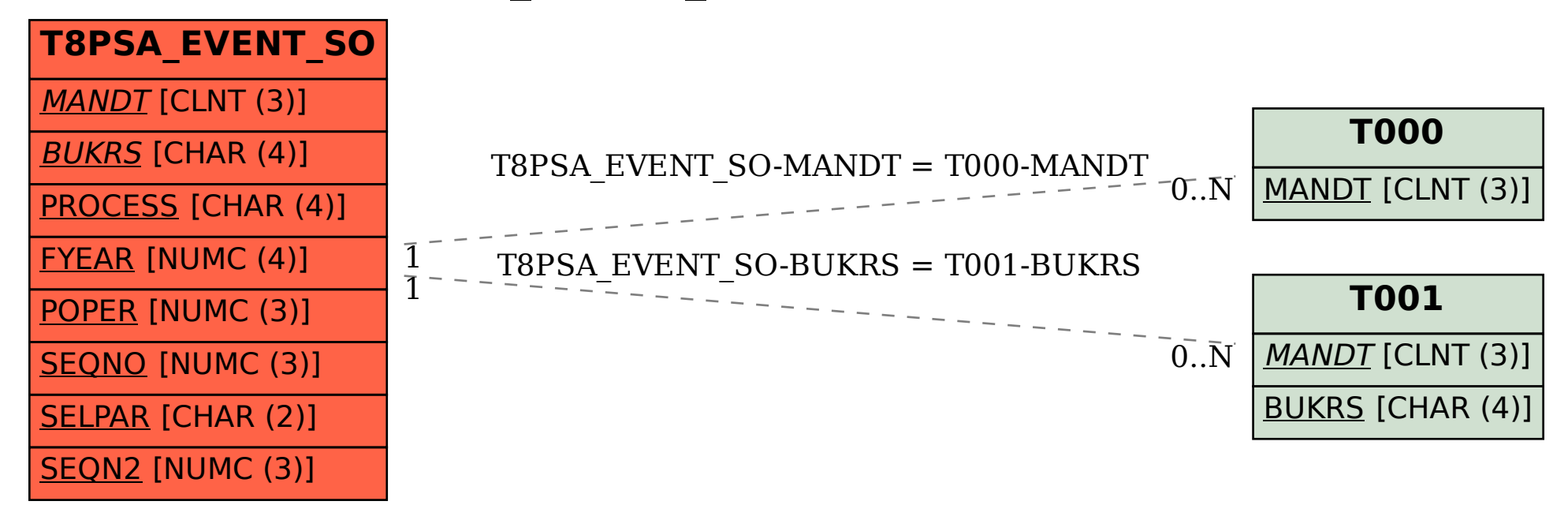